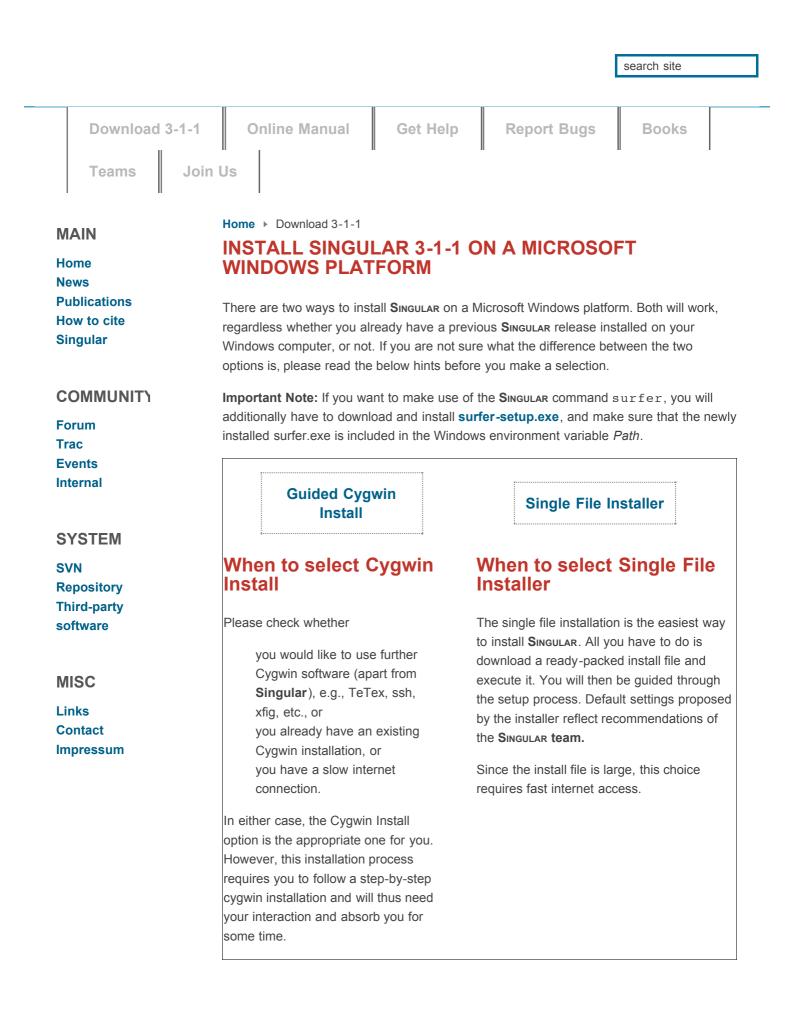

All versions of SINGULAR and all setup routines are powered by Cygwin and their setup program. Since version 3.0.0, SINGULAR has been in the official Cygwin repository. We wish to thank the developers of setup.exe and the maintainers of the Cygwin packages.